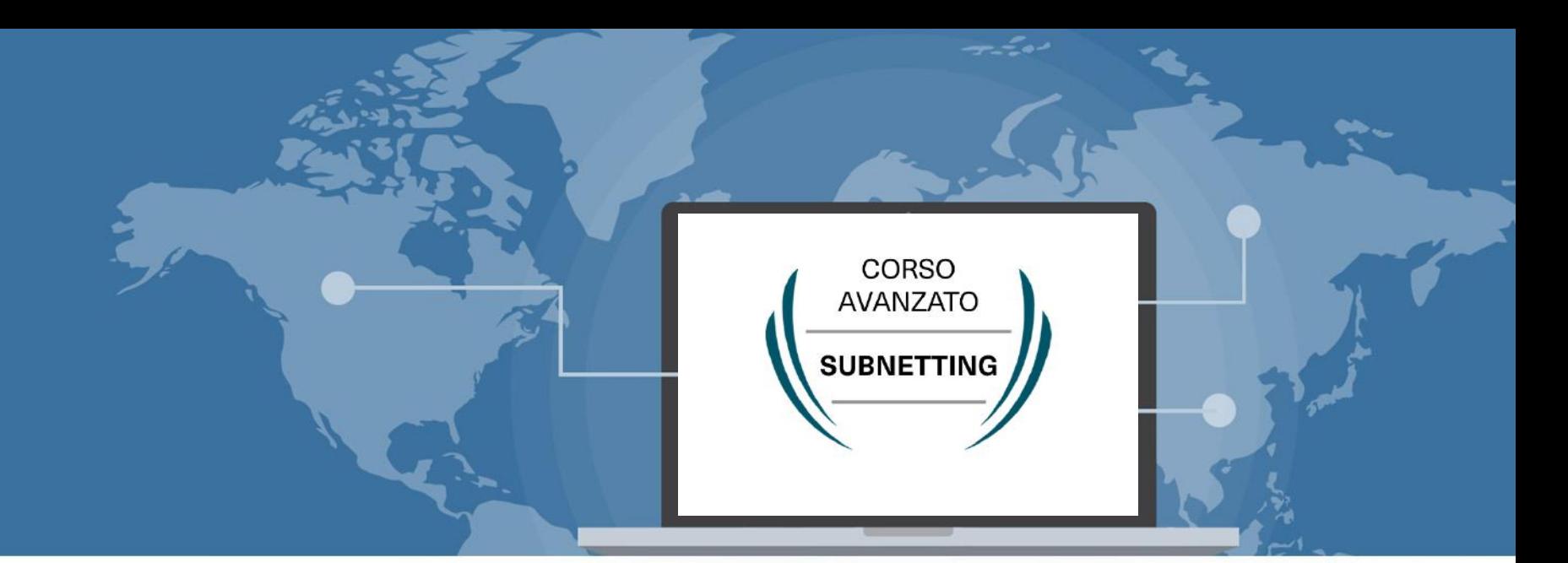

## Tecnica di subnetting e formule IPv4

 Signed By Giuseppe Longobardi (giuseppe.longobardiccna@gmail.com) - TxHash : obPXf8PsByE5X91cwB7SMvAQm9a1Vm1Ty-6Nb5OjI9w. Date&time : Saturday,July 17,2021 15:35 PM- IP : 62.98.92.20

Progettare le reti (Cisco CCNA)

Page 1/22

## Fasi del subnetting

- Algoritmo base
- Ordinamento

 Signed By Giuseppe Longobardi (giuseppe.longobardiccna@gmail.com) - TxHash : obPXf8PsByE5X91cwB7SMvAQm9a1Vm1Ty-6Nb5OjI9w. Date&time : Saturday,July 17,2021 15:35 PM- IP : 62.98.92.20

Page 2/22

## Algoritmo di base

- 1. Calcolo n bit dedicati agli host
- 2. Calcolo n bit dedicati alla rete
- 3. Calcolo subnetmask
- 4. Notazione CIDR
- 5. IP di rete
- 6. IP di broadcast

Postal Signed By Giuseppe Longobardi (giuseppe.longobardiccna@gmail.com) - TxHash : obPXf8PsByE5X91cwB7SMvAQm9a1Vm1Ty-6Nb5OjI9w.<br>- Date&time : Saturday,July 17,2021 15:35 PM- IP : 62.98.92.20<br>- - - - - - - - - - - - - -Date&time : Saturday,July 17,2021 15:35 PM- IP : 62.98.92.20

Page 3/22

### Premessa

- x = Numero bit degli host
- Y = Numero bit dedicati alla rete
- N = Numero di Host

#### N.B. Le formule che vedrai successivamente potrebbero variare a seconda del docente ma il metodo è coerente. Page 4/22

 Signed By Giuseppe Longobardi (giuseppe.longobardiccna@gmail.com) - TxHash : obPXf8PsByE5X91cwB7SMvAQm9a1Vm1Ty-6Nb5OjI9w. Date&time : Saturday,July 17,2021 15:35 PM- IP : 62.98.92.20

# 1)Calcolo della X<sup>2</sup>

# $2^x \ge N + 2$

 Signed By Giuseppe Longobardi (giuseppe.longobardiccna@gmail.com) - TxHash : obPXf8PsByE5X91cwB7SMvAQm9a1Vm1Ty-6Nb5OjI9w. Date&time : Saturday,July 17,2021 15:35 PM- IP : 62.98.92.20

Un corso di Giuseppe Longobardi

Page 5/22

### Esempio

#### • Per una rete da 20 host avremo una X pari a 5

## $2^x > 20 + 2 \Rightarrow x = 5$

 Signed By Giuseppe Longobardi (giuseppe.longobardiccna@gmail.com) - TxHash : obPXf8PsByE5X91cwB7SMvAQm9a1Vm1Ty-6Nb5OjI9w. Date&time : Saturday,July 17,2021 15:35 PM- IP : 62.98.92.20

Page 6/22

## 2)Calcolo bit dedicati alla rete

- Un IPv4 occupa 32 bit di memoria
- Un IPv4 è diviso in porzione rete e porzione host
- Conoscendo il numero totale di bit ed il numero di bit dedicati all'host possiamo ricavare il numero di bit assegnati alla rete

$$
y=32-x
$$

 Signed By Giuseppe Longobardi (giuseppe.longobardiccna@gmail.com) - TxHash : obPXf8PsByE5X91cwB7SMvAQm9a1Vm1Ty-6Nb5OjI9w. Date&time : Saturday,July 17,2021 15:35 PM- IP : 62.98.92.20

Un corso di Giuseppe Longobardi

Page 7/22

### Esempio

- Riprendiamo il caso della rete di prima
- Avendo quindi una rete con 20 host e quindi x = 5 bit per rapresentarli avremo 27 bit dedicati alla rete infatti:

$$
y=32-5=27
$$

 Signed By Giuseppe Longobardi (giuseppe.longobardiccna@gmail.com) - TxHash : obPXf8PsByE5X91cwB7SMvAQm9a1Vm1Ty-6Nb5OjI9w. Date&time : Saturday,July 17,2021 15:35 PM- IP : 62.98.92.20

Page 8/22

## 3)Calcolo subnet Mask

- Per calcolare la subnet mask è necessario sottrarre i bit associati agli host
- Meglio fare un esempio

 Signed By Giuseppe Longobardi (giuseppe.longobardiccna@gmail.com) - TxHash : obPXf8PsByE5X91cwB7SMvAQm9a1Vm1Ty-6Nb5OjI9w. Date&time : Saturday,July 17,2021 15:35 PM- IP : 62.98.92.20

Un corso di Giuseppe Longobardi

Page 9/22

## Esempio(1)

• Riprendendo la rete precedente in cui abbiamo x = 5 bit dedicati agli host e y = 27 bit dedicati alla rete

### $255.255.255. (256 - 2<sup>x</sup>) → 255.255.255.224$

 Signed By Giuseppe Longobardi (giuseppe.longobardiccna@gmail.com) - TxHash : obPXf8PsByE5X91cwB7SMvAQm9a1Vm1Ty-6Nb5OjI9w. Date&time : Saturday,July 17,2021 15:35 PM- IP : 62.98.92.20

Un corso di Giuseppe Longobardi

Page 10/22

# 3)Calcolo subnet Mask

- Nel caso in cui x è maggiore di 8 le cose cambiano
- X e Y devono sempre essere diverse da 0

 Signed By Giuseppe Longobardi (giuseppe.longobardiccna@gmail.com) - TxHash : obPXf8PsByE5X91cwB7SMvAQm9a1Vm1Ty-6Nb5OjI9w. Date&time : Saturday,July 17,2021 15:35 PM- IP : 62.98.92.20

Page 11/22

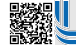

### X compresa tra 8 e 16

# $255.255. (256 - 2<sup>(x-8)</sup>).$

 Signed By Giuseppe Longobardi (giuseppe.longobardiccna@gmail.com) - TxHash : obPXf8PsByE5X91cwB7SMvAQm9a1Vm1Ty-6Nb5OjI9w. Date&time : Saturday,July 17,2021 15:35 PM- IP : 62.98.92.20

Page 12/22

## X compresa tra 16 e 24

### $255. (256 - 2^{(x-16)})$ .0.0

 Signed By Giuseppe Longobardi (giuseppe.longobardiccna@gmail.com) - TxHash : obPXf8PsByE5X91cwB7SMvAQm9a1Vm1Ty-6Nb5OjI9w. Date&time : Saturday,July 17,2021 15:35 PM- IP : 62.98.92.20

Page 13/22

### X compresa tra 24 e 32

### $256 - 2^{(x-24)}$ .0.0.0

 Signed By Giuseppe Longobardi (giuseppe.longobardiccna@gmail.com) - TxHash : obPXf8PsByE5X91cwB7SMvAQm9a1Vm1Ty-6Nb5OjI9w. Date&time : Saturday,July 17,2021 15:35 PM- IP : 62.98.92.20

Un corso di Giuseppe Longobardi

Page 14/22

## 4)Notazione CIDR

• La notazione CIDR ci dice il numero di bit dedicati alla rete, quindi la nostra y

## 192.168.1.0/24

 Signed By Giuseppe Longobardi (giuseppe.longobardiccna@gmail.com) - TxHash : obPXf8PsByE5X91cwB7SMvAQm9a1Vm1Ty-6Nb5OjI9w. Date&time : Saturday,July 17,2021 15:35 PM- IP : 62.98.92.20

Un corso di Giuseppe Longobardi

Page 15/22

## 5)Indirizzo di rete

- Fondamentale e non assegnabile agli host
- Identifica la rete o la subnet nel suo complesso
- L'ultima cifra è sempre pari
- È ottenuto mediante AND logico tra uno degli IP utili e la subnet mask

Page 16/22

## LAVAGNA VIRTUALE

 Signed By Giuseppe Longobardi (giuseppe.longobardiccna@gmail.com) - TxHash : obPXf8PsByE5X91cwB7SMvAQm9a1Vm1Ty-6Nb5OjI9w. Date&time : Saturday,July 17,2021 15:35 PM- IP : 62.98.92.20

Page 17/22

## 6)Indirizzo di broadcast

- Identifica il dominio di broadcast della rete
- L'ultima cifra è sempre dispari
- È ottenuto con l'operazione NOT logica a tutti i bit assegnati agli host

 Signed By Giuseppe Longobardi (giuseppe.longobardiccna@gmail.com) - TxHash : obPXf8PsByE5X91cwB7SMvAQm9a1Vm1Ty-6Nb5OjI9w. Date&time : Saturday,July 17,2021 15:35 PM- IP : 62.98.92.20

Page 18/22

# Lavagna virtuale

urich<br>Nati Signed By Giuseppe Longobardi (giuseppe.longobardiccna@gmail.com) - TxHash : obPXf8PsByE5X91cwB7SMvAQm9a1Vm1Ty-6Nb5OjI9w. Date&time : Saturday,July 17,2021 15:35 PM- IP : 62.98.92.20

Page 19/22

## 7)IP Utili

• Sono tutti gli IP compresi tra IP di rete ed IP di broadcast, esclusi IP di rete e broadcast stessi

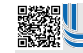

 Signed By Giuseppe Longobardi (giuseppe.longobardiccna@gmail.com) - TxHash : obPXf8PsByE5X91cwB7SMvAQm9a1Vm1Ty-6Nb5OjI9w. Date&time : Saturday,July 17,2021 15:35 PM- IP : 62.98.92.20

Page 20/22

### Esempio

• Se una rete ha come IP di rete 192.168.1.0 e come IP di broadcast 192.168.1.255 gli ip utili saranno:

## 192.168.1. 1 – 192.168.1.254

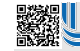

 Signed By Giuseppe Longobardi (giuseppe.longobardiccna@gmail.com) - TxHash : obPXf8PsByE5X91cwB7SMvAQm9a1Vm1Ty-6Nb5OjI9w. Date&time : Saturday,July 17,2021 15:35 PM- IP : 62.98.92.20

Un corso di Giuseppe Longobardi

Page 21/22

### Ordinamento

• Le subnet vanno messe in ordine dalle più grandi alle più piccole per evitare overlaps (verrà verificato in Cisco Packet Tracer )

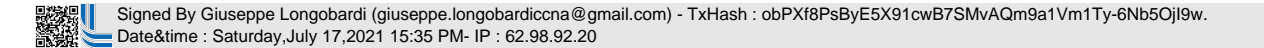

Page 22/22